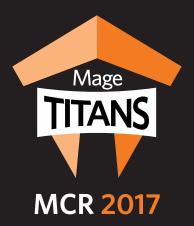

# **IGOR MINIAILO**

Magento 2 Architect at Magento

@iminyaylo

# Architecture and workflow of the multi-source inventory (MSI) project

**UK.MAGETITANS.COM** 

#MageTitansMCR > @MageTitans

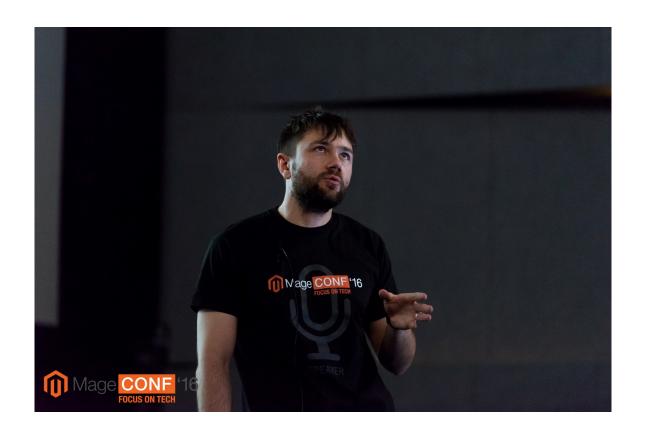

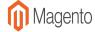

### Multi-Source Inventory (MSI)

MSI is designed to enable stock management in multiple locations so that merchants can properly reflect their physical warehouses in Magento system without external extensions or customization

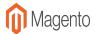

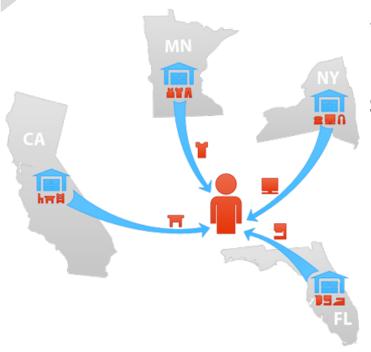

Split the inventory between the sources within one Magento installation

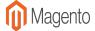

## Replace current CatalogInventory with MSI

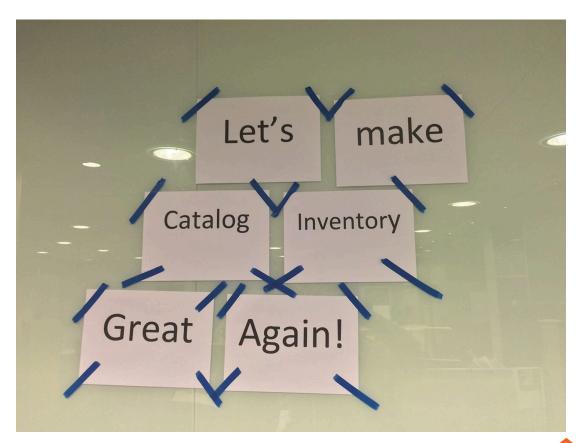

#### MSI Roadmap

Igor Miniailo edited this page 13 hours ago · 72 revisions

MSI Backlog which describes the deliverable state of Multi-Source Inventory project.

As MSI considered as a community initiative project - all the work implemented along the

As MSI considered as a community initiative project - all the work implemented along the project will belong to Magento Open Source edition (former Magento CE).

There are 3 Milestones where we started investigation/design/coding:

#### Milestone 1: MSI MVP (Minimal Viable Product)

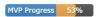

Story Size Estimation: S=1, M=3, L=10, XL=20

| Status   | Estimate | Story                                                                                                    | PR(s)            |
|----------|----------|----------------------------------------------------------------------------------------------------|------------------|
| <b>V</b> | 1        | Introduce new API for Source Management                                                                                                    | 28               |
| <b>V</b> | 1        | Provide Web API for Source Management                                                                                                    | 26               |
| <b>▽</b> | 3        | Manage multiple sources admin UI                                                                                                    | 28,<br>37,<br>32 |
| V        | 3        | Introduce APIs for products assignment to sources.  SourceItem interface and its Repository. Cover source item management scenarios with Web API tests | 38,<br>36        |

https://github.com/magento-engcom/msi/wiki/MSI-Roadmap

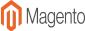

#### MVP MSI Business Values for Merchants

- Management of all physical locations (Sources) and products stored there (SourceItems)
  - As a merchant, I want Magento to provide an ability to manage all physical Sources where the products are stored. To get an understanding of the Stock level on each of them.
- Improve Checkout Performance (even for Single Stock merchants)
  - As a merchant, I want to eliminate excessive database locks and Inventory consistency validation during checkout process which lead to performance degradation when there is a high checkout concurrency rate. So that, Reservation mechanism introduced which supports Asynchronous Inventory Deduction.

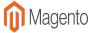

#### MVP MSI Business Values for Merchants

### Import/Export Stock data

 As a merchant, I want new Import/Export process for Inventory to be introduced to speed up integration with an external ERP system.

#### Drop Shipping support

 As a merchant, I want to have an ability to setup external Source to be used for Drop shipping.

#### Stock Control / Low Stock Reports

 As a merchant, I want Magento to support Stock Control on all the physical locations (Sources) and notify me when products on some location are running out.

#### No additional complication for Single Stock Merchants

 As a Merchant who is satisfied with Magento Single Stock, I want no added complexity for UI and Stock management. The user experience for Single Stock usage should be preserved.

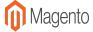

### **Base Concept**

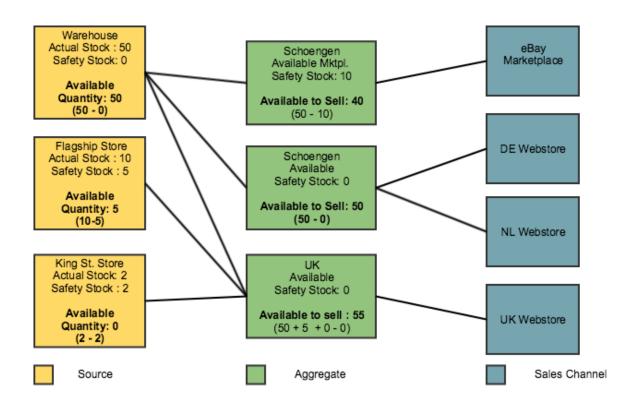

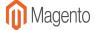

#### **Checkout Action Points/Goals**

- Unload the process of placing an order as much as possible
- Remove unnecessary locks (get rid of race condition between concurrent transactions)
- Improve the scalability of the checkout (shipping algorithms)

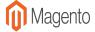

#### Reservation mechanism

**Reservation** - the entity is used when the order is placed and we need to reserve some product quantity in stock.

Reservations are append only operations and help us to prevent blocking operations and race conditions at the time of checkout.

https://github.com/magento-engcom/msi/wiki/Reservations

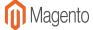

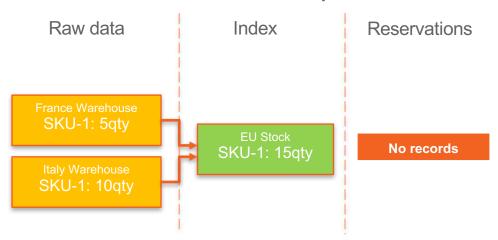

Available Qty: 15qty (data from index, empty reservations)

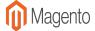

Action: Customer buys 5 products on frontend

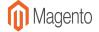

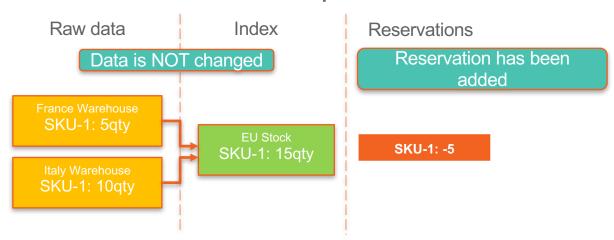

Available Qty: 10qty (data from index 15, apply all reservations -5)

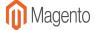

Action: Admin makes a re-order 3 products out of 5 returned, and new order consists of 2 products

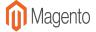

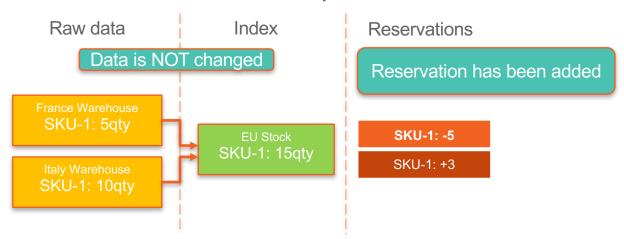

Available Qty: 13qty (data from index 15, apply reservations -5+3)

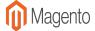

Action: Admin completes order. Re-index was run.

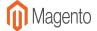

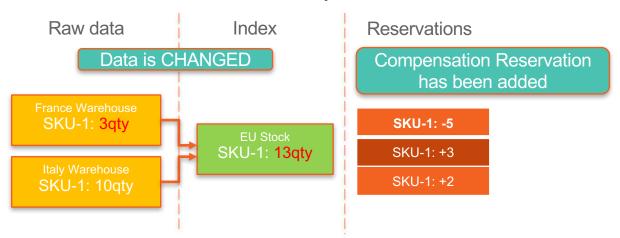

Available Qty: 13qty (data from index 13, apply reservations -5+3+2=0)

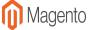

**Action**: Reservation cleaning

Looping through these reservations we could find reservations which in sum gives 0 (Zero) and remove them.

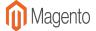

### Order Placement – Step 9 (like Step 1)

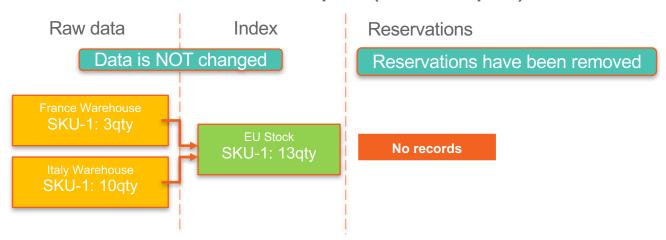

Available Qty: 13qty (data from index, empty reservations)

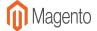

#### Kanban board and Wiki are on the GitHub

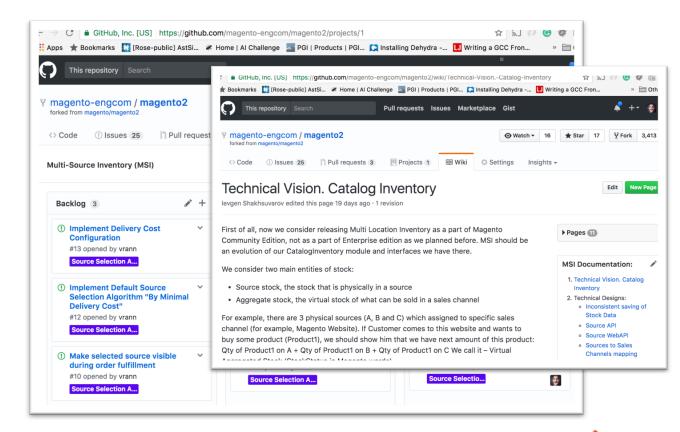

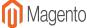

## Slack Channel to Exchange ideas (#MSI)

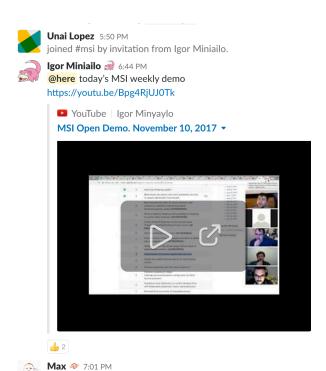

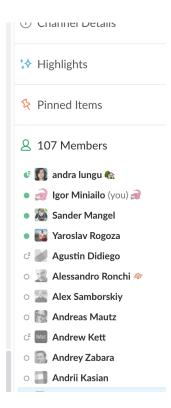

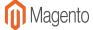

#### Related Links

- Documentation <u>https://github.com/magento-engcom/msi/wiki</u>
- Roadmap <a href="https://github.com/magento-engcom/msi/wiki/MSI-Roadmap">https://github.com/magento-engcom/msi/wiki/MSI-Roadmap</a>
- Dashboard <a href="https://github.com/magento-engcom/msi/projects/1">https://github.com/magento-engcom/msi/projects/1</a>
- Weekly Demos
   https://www.youtube.com/watch?v=ZtBNIE8FbjI&list=PLrQ5FBCRsEb
   WKK6U\_3Awe7X-nG7KY0WPW

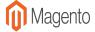

#### **MSI Release Burndown**

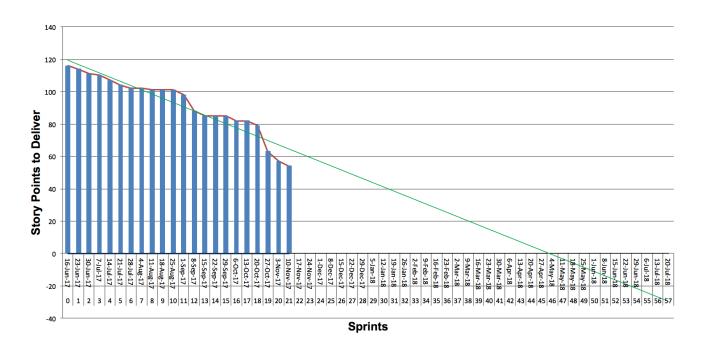

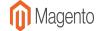

# Thank y'all!

How to join us? Send an email to

engcom@magento.com

@iminyaylo 🏏

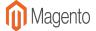